### Linux : l'organisation de dossiers et la ligne de commande

Sergiu IVANOV

sergiu.ivanov@u-pec.fr

Les diapos disponibles en ligne :

http://lacl.fr/~sivanov/doku.php?id=fr: cours\_de\_systemes\_et\_reseaux

Le prof est curieux

Qu'est-ce qu'un système d'exploitation ?

Qu'est-ce qu'un système de fichiers ?

Qu'est-ce que Linux ?

Plan du cours

- 1. Les dossiers sous Linux
- 2. Introduction à la ligne de commande

### Plan du cours

1. Les dossiers sous Linux

2. Introduction à la ligne de commande

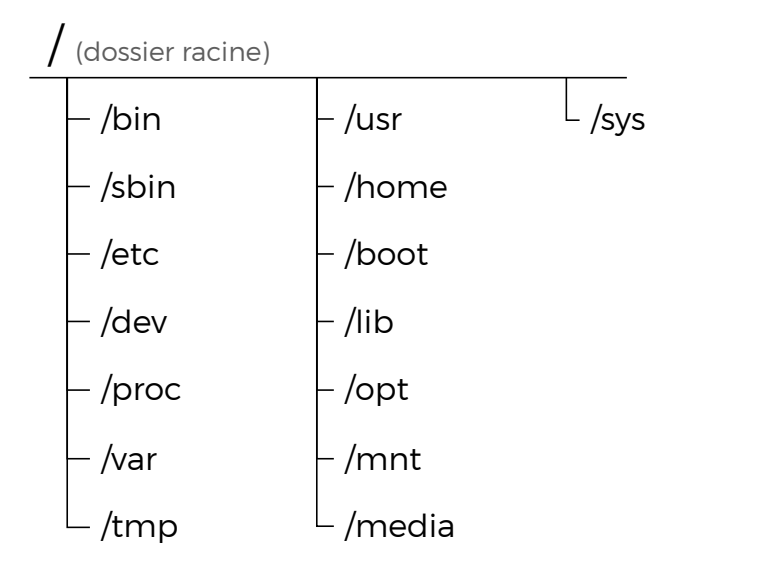

http://www.thegeekstuff.com/2010/09/linux-file-system-structure/

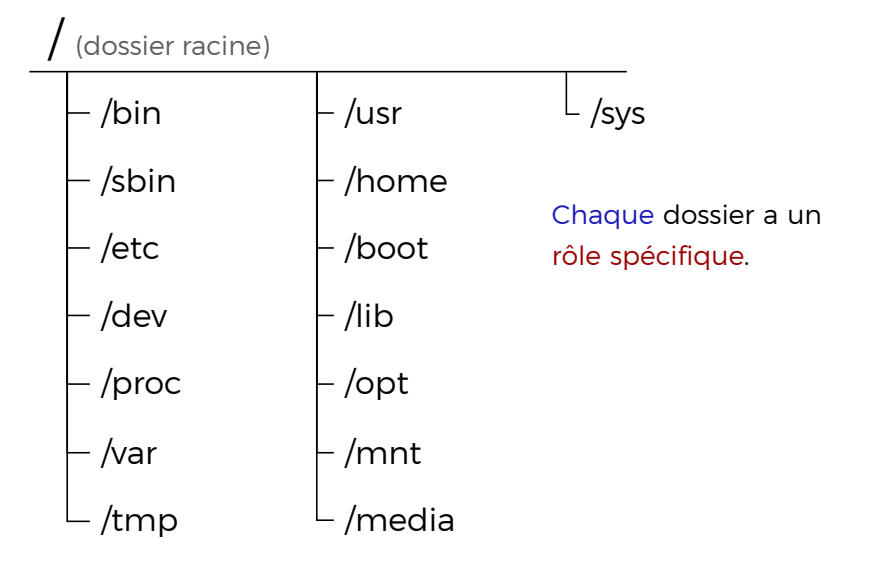

http://www.thegeekstuff.com/2010/09/linux-file-system-structure/

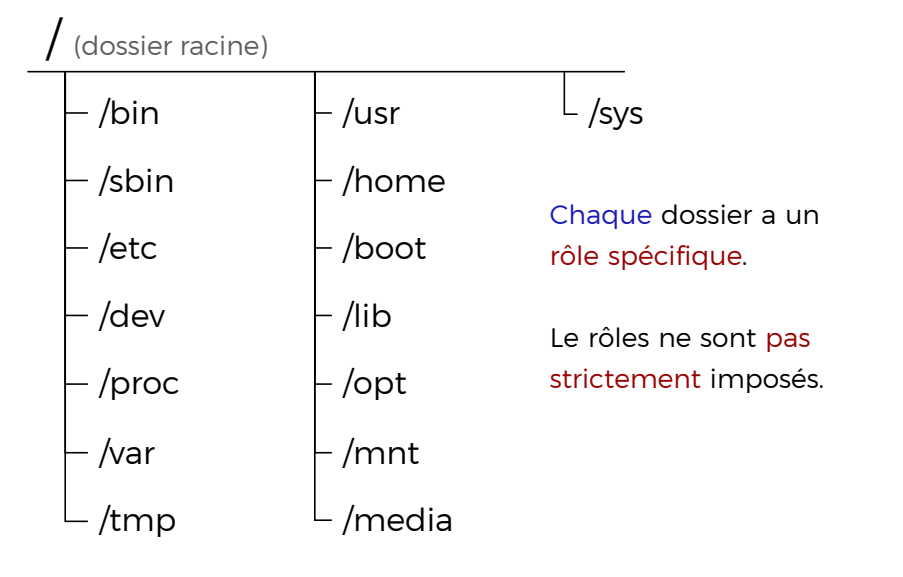

http://www.thegeekstuff.com/2010/09/linux-file-system-structure/

sergiu.ivanov@u-pec.fr, http://lacl.fr/~sivanov/doku.php?id=fr:cours\_de\_systemes\_et\_reseaux Linux : l'organisation de dossiers et la ligne de commande 2/28

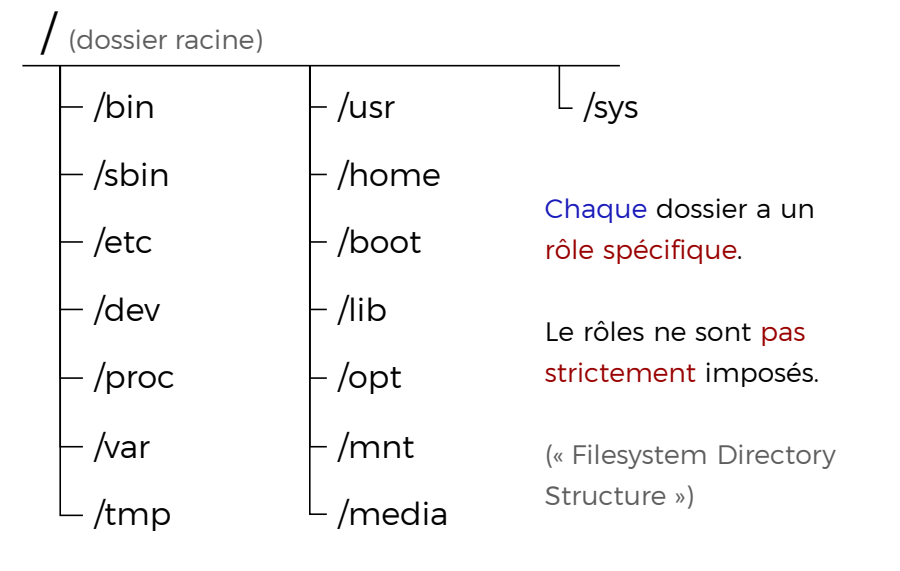

http://www.thegeekstuff.com/2010/09/linux-file-system-structure/

sergiu.ivanov@u-pec.fr, http://lacl.fr/~sivanov/doku.php?id=fr:cours\_de\_systemes\_et\_reseaux Linux : l'organisation de dossiers et la ligne de commande 2/28

### Pourquoi avoir une telle structure ?

(surtout si elle n'est pas strictement respectée)

#### Pourquoi avoir une telle structure ?

(surtout si elle n'est pas strictement respectée)

Avoir une structure de dossiers détaillée permet de ranger chaque chose à sa place.

Pourquoi avoir une telle structure ?

(surtout si elle n'est pas strictement respectée)

Avoir une structure de dossiers détaillée permet de ranger chaque chose à sa place.

La structure « Filesystem Directory Structure » est bien respectée en général, sauf dans des cas exceptionnels.

Pourquoi avoir une telle structure ?

(surtout si elle n'est pas strictement respectée)

Avoir une structure de dossiers détaillée permet de ranger chaque chose à sa place.

La structure « Filesystem Directory Structure » est bien respectée en général, sauf dans des cas exceptionnels.

(plus de détails plus tard)

### / : dossier racine

- $\triangleright$  contient tous les autres dossiers
- ▶ n'est contenu dans aucun autre dossier
- ▶ un vrai dossier
	- ▶ on peut faire cd /

/bin : binaires utilisateur

binaire = fichier binaire exécutable

## /bin : binaires utilisateur

binaire = fichier binaire exécutable

- ▶ contient les binaires partagés par tous les utilisateurs du système
- ▶ contient donc toutes les commandes de la ligne de commande (presque)
- ▶ cp, mv, ls, grep

## /sbin : binaires système

- ▶ contient les binaires utilisés par l'administrateur
- $\blacktriangleright$  reboot, fdisk, iptables

## /sbin : binaires système

- ▶ contient les binaires utilisés par l'administrateur
- ▶ reboot, fdisk, iptables

Qu'est-ce qu'un administrateur ?

## /sbin : binaires système

- ▶ contient les binaires utilisés par l'administrateur
- ▶ reboot, fdisk, iptables

#### Qu'est-ce qu'un administrateur ?

L'administrateur est l'utilisateur qui a plus de privilèges pour pouvoir administrer le système :

- ▶ installer/désinstaller des programmes
- ▶ changer les configurations

## /etc : fichiers de configuration

- ▶ contient les fichiers de configuration générale
	- ▶ système
	- ▶ programmes

### /etc : fichiers de configuration

- ▶ contient les fichiers de configuration générale
	- ▶ système
	- ▶ programmes
- ▶ /etc/passwd
	- ▶ la liste d'utilisateurs avec leurs données
	- ▶ utilisé par le système

### /etc : fichiers de configuration

- ▶ contient les fichiers de configuration générale
	- ▶ système
	- ▶ programmes
- ▶ /etc/passwd
	- ▶ la liste d'utilisateurs avec leurs données
	- ▶ utilisé par le système
- ▶ /etc/resolv.conf
	- ▶ une liste d'adresses de serveurs qui transforment les adresses symboliques en adresses IP
	- ▶ utilisé par le programme qui récupère les adresses IP à partir des adresses symboliques

/dev : fichiers de dispositifs

fichier de dispositif = fichier qui représente un dispositif

### /dev : fichiers de dispositifs

fichier de dispositif = fichier qui représente un dispositif

- ▶ écrire dans un fichier de dispositif = envoyer des données au dispositif
- ▶ lire d'un fichier de dispositif = recevoir des données du dispositif

### /dev : fichiers de dispositifs

### fichier de dispositif = fichier qui représente un dispositif

- ▶ écrire dans un fichier de dispositif = envoyer des données au dispositif
- ▶ lire d'un fichier de dispositif = recevoir des données du dispositif

#### Exemples de fichiers de dispositifs (contenus dans /dev):

- ▶ /dev/tty0 (teletype)
	- ▶ représente un terminal (*∼* une interface ligne de commande)
- ▶ /dev/sda (SCSI device a)
	- ▶ représente un disque dur

### /proc : information processus

- ▶ contient des informations sur
	- ▶ les ressources du système
	- ▶ les processus

### /proc : information processus

- ▶ contient des informations sur
	- ▶ les ressources du système
	- ▶ les processus
- ▶ /proc/meminfo
	- ▶ des information sur la mémoire vive :

MemTotal: 7873164 kB MemFree: 506464 kB

▶ /proc/[numéro]/

...

▶ des informations sur le processus avec l'identifiant [numéro]

### /proc : information processus

- ▶ contient des informations sur
	- ▶ les ressources du système
	- ▶ les processus
- ▶ /proc/meminfo
	- ▶ des information sur la mémoire vive :

MemTotal: 7873164 kB MemFree: 506464 kB

▶ /proc/[numéro]/

...

- ▶ des informations sur le processus avec l'identifiant [numéro]
- ▶ est un dossier virtuel
	- ▶ il n'existe pas sur le disque dur et est recréé à chaque démarrage du système

# /var : fichiers variables

▶ contient des fichiers qui changent souvent

### /var : fichiers variables

- ▶ contient des fichiers qui changent souvent
	- ▶ journaux (/var/log/)
	- ▶ bases de données (/var/db/)
	- $\triangleright$  courriels (/var/mail/)
		- ▶ sur les serveurs qui gèrent les courriels
	- ▶ tampons d'imprimantes (/var/spool/)
		- ▶ les données qui seront envoyées sur l'imprimante
	- ▶ verrous (/var/lock/)
		- ▶ les fichiers qui servent à gérer l'accès concurrent à des ressources partagées
	- $\blacktriangleright$  fichiers temporaires (/var/tmp/)

Astuce : le / à la fin de chemin

/var/tmp/

### Astuce : le / à la fin de chemin

/var/tmp/

- ▶ le chemin pointe vers un dossier
- ▶ notation très utilisée

### Astuce : le / à la fin de chemin

/var/tmp/

- ▶ le chemin pointe vers un dossier
- ▶ notation très utilisée
- $\blacktriangleright$  ne pas confondre avec le dossier racine  $/$

# /tmp : fichiers temporaires

▶ contient des fichiers temporaires (héhé)

## /tmp : fichiers temporaires

- ▶ contient des fichiers temporaires (héhé)
- ▶ est effacé à chaque redémarrage

### /tmp : fichiers temporaires

- ▶ contient des fichiers temporaires (héhé)
- ▶ est effacé à chaque redémarrage

Note : /var/tmp/ contient aussi des fichiers temporaires, mais ce dossier n'est pas effacé au redémarrage.

## /lib : librairies système

▶ contient les librairies nécessaires pour les programmes dans /bin/ et /sbin/

## /lib : librairies système

- ▶ contient les librairies nécessaires pour les programmes dans /bin/ et /sbin/
- ▶ peut contenir des modules noyau

### /lib : librairies système

- ▶ contient les librairies nécessaires pour les programmes dans /bin/ et /sbin/
- ▶ peut contenir des modules noyau
- ▶ les noms de fichiers ont généralement la forme lib[nomlibrairie].so.[version]
	- ▶ libguile.so.17.4.0

▶ contient les composants de programmes utilisateur

- ▶ contient les composants de programmes utilisateur
	- ▶ binaires (/usr/bin/)
		- $\blacktriangleright$  less, man, date
	- ▶ binaires pour l'administrateur (/usr/sbin/)
	- ▶ librairies (/usr/lib/)
	- ▶ programmes compilés localement (/usr/local/)

- ▶ contient les composants de programmes utilisateur
	- ▶ binaires (/usr/bin/)
		- $\blacktriangleright$  less, man, date
	- ▶ binaires pour l'administrateur (/usr/sbin/)
	- ▶ librairies (/usr/lib/)
	- ▶ programmes compilés localement (/usr/local/)

#### Les différences entre /bin/ et /usr/bin/, /sbin/ et /usr/sbin/, /lib/ et /usr/lib/ sont difficiles à tracer.

- ▶ contient les composants de programmes utilisateur
	- ▶ binaires (/usr/bin/)
		- $\blacktriangleright$  less, man, date
	- ▶ binaires pour l'administrateur (/usr/sbin/)
	- ▶ librairies (/usr/lib/)
	- ▶ programmes compilés localement (/usr/local/)

#### Les différences entre /bin/ et /usr/bin/, /sbin/ et /usr/sbin/, /lib/ et /usr/lib/ sont difficiles à tracer.

La politique de gestion varie d'une distribution à l'autre.

# /opt: programmes optionnelles

- ▶ est là pour des raisons historiques
	- ▶ y avait quelqu'un qui l'utilisait sur un vieux système

## /opt: programmes optionnelles

- ▶ est là pour des raisons historiques
	- ▶ y avait quelqu'un qui l'utilisait sur un vieux système
- ▶ est généralement utilisé de nos jours pour éviter d'installer les binaires, les libraires, la documentation et le code source dans des dossiers différents
	- ▶ donc sert à contourner la « Filesystem Directory Structure »

## /opt: programmes optionnelles

- ▶ est là pour des raisons historiques
	- ▶ y avait quelqu'un qui l'utilisait sur un vieux système
- ▶ est généralement utilisé de nos jours pour éviter d'installer les binaires, les libraires, la documentation et le code source dans des dossiers différents
	- ▶ donc sert à contourner la « Filesystem Directory Structure »
- ▶ les applications propriétaires sont typiquement installées dans /opt/

/boot: fichiers boot

boot = processus de démarrage de système

### /boot: fichiers boot

### boot = processus de démarrage de système

- ▶ contient les fichiers nécessaires pour le démarrage
	- ▶ le noyau et quelques fichiers accessoires

# /sys : information système

▶ contient des informations sur le matériel et le système d'exploitation

## /sys : information système

- ▶ contient des informations sur le matériel et le système d'exploitation
- ▶ /sys/devices/
	- ▶ des informations sur les dispositifs connectés
- $\blacktriangleright$ /sys/kernel/
	- ▶ des informations sur le noyau

## /home : dossiers personnels

- ▶ contient les dossiers personnels des utilisateurs
- ▶ /home/tintin/, /home/tonton/
- ▶ le dossier le plus simple à expliquer

### Supports de stockage accessoires

### Où sont les disques ?

(question pour les utilisateurs Windows)

### Supports de stockage accessoires

#### Où sont les disques ?

(question pour les utilisateurs Windows)

Les supports de stockage accessoires sont montés sur des points de montage (dossiers vides).

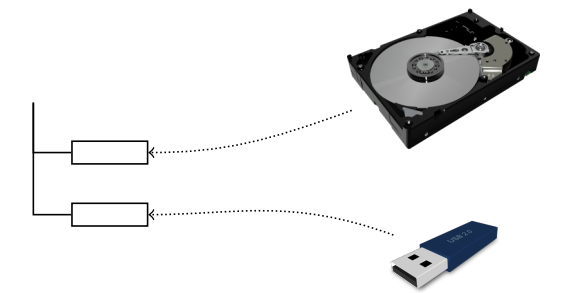

Le contenu des supports de stockage est dès lors visible comme le contenu des points de montage.

## /mnt et /media : points de montage

- ▶ contiennent des points de montage (des dossiers vides)
- ▶ /mnt/tmp/, /media/cdrom/

## /mnt et /media : points de montage

- ▶ contiennent des points de montage (des dossiers vides)
- ▶ /mnt/tmp/, /media/cdrom/

La plupart de distributions préfèrent garder les points de montage gérés automatiquement dans /media.

### Rappel : structure typique de dossiers sous Linux

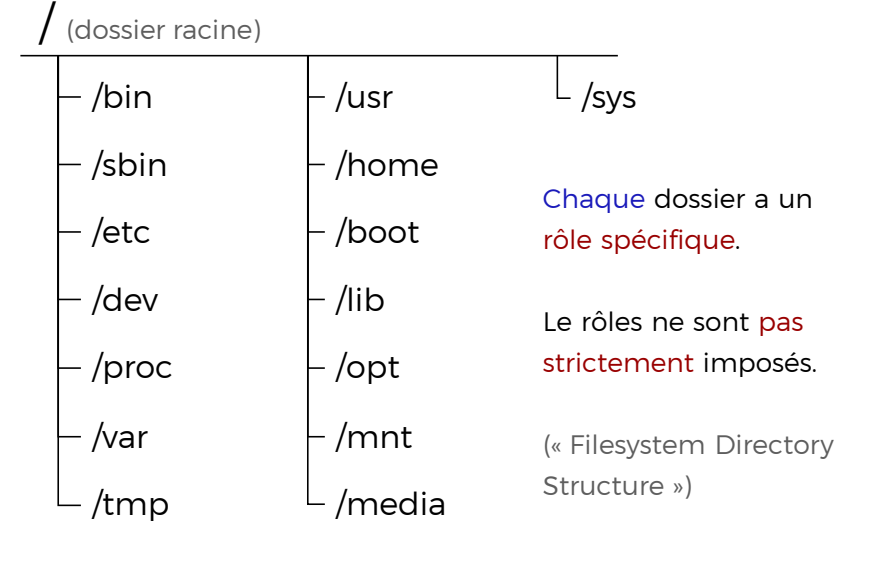

http://www.thegeekstuff.com/2010/09/linux-file-system-structure/

sergiu.ivanov@u-pec.fr, http://lacl.fr/~sivanov/doku.php?id=fr:cours\_de\_systemes\_et\_reseaux Linux : l'organisation de dossiers et la ligne de commande 21/28

### Plan du cours

1. Les dossiers sous Linux

2. Introduction à la ligne de commande

Le répertoire de travail définit votre « localisation » dans l'arbre de dossiers.

Tous les chemins qui ne commencent pas par / sont relatifs au répertoire de travail.

Le répertoire de travail définit votre « localisation » dans l'arbre de dossiers.

Tous les chemins qui ne commencent pas par / sont relatifs au répertoire de travail.

pwd afficher le répertoire de travail

Le répertoire de travail définit votre « localisation » dans l'arbre de dossiers.

Tous les chemins qui ne commencent pas par / sont relatifs au répertoire de travail.

pwd afficher le répertoire de travail ls afficher le contenu du répertoire de travail

Le répertoire de travail définit votre « localisation » dans l'arbre de dossiers.

Tous les chemins qui ne commencent pas par / sont relatifs au répertoire de travail.

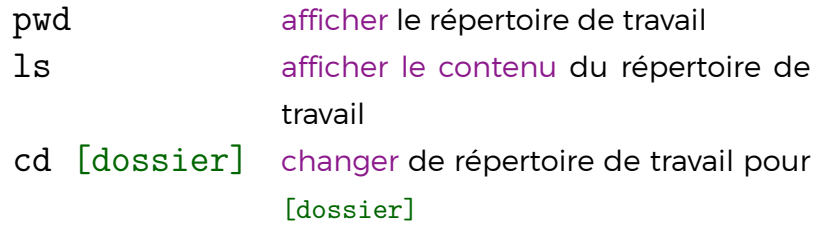

Le répertoire de travail définit votre « localisation » dans l'arbre de dossiers.

Tous les chemins qui ne commencent pas par / sont relatifs au répertoire de travail.

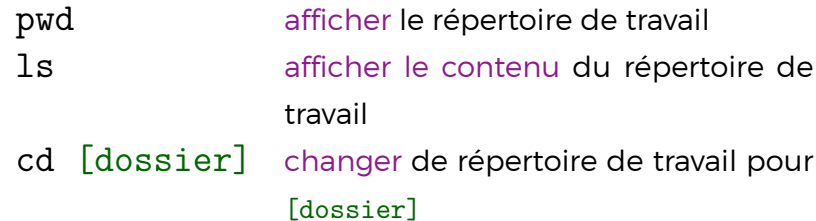

ls [dossier] marche aussi pour afficher le contenu de [dossier].

#### Création de dossiers et de fichiers

mkdir [dossier] créer le [dossier] mkdir -p [chemin] créer tous les dossiers dans [chemin] touch [fichier] créer le [fichier] vide

Tous les chemins qui ne commencent pas par / sont relatifs au répertoire de travail.

### Copier et déplacer des machins

cp [source] [destination] copier [source] vers la [destination]

cp -r [source] [destination] copier récursivement le répertoire [source] vers la [destination]

mv [source] [destination] déplacer [source] vers la [destination]

### Supprimer des trucs

rm [fichier] supprimer le [fichier] rm -r [dossier] supprimer le [dossier]

### Affichage du contenu texte

cat [fichier] afficher le contenu du [fichier] less [fichier] afficher le contenu du [fichier]

dans une fenêtre déroulante

### Archivage

zip -r [archive.zip] [machin] créer l'archive [archive.zip] à partir de [machin] tar -czf [archive.tar.gz] [machin] créer l'archive [archive.tar.gz] à partir de [machin]

unzip [archive.zip] dézipper l'archive [archive.zip] tar -xf [archive.tar.gz] décompresser l'archive [archive.tar.gz]

### Visualiser la documentation

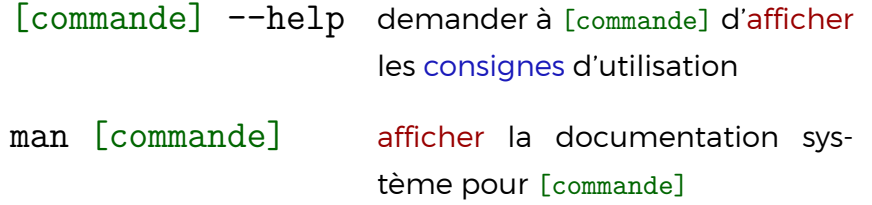

Certains programmes n'installent pas d'entrées dans la documentation système